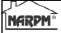

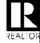

# GROWING A PROFITABLE MANAGEMENT COMPANY

PRESENTER: Mike Nelson, GRI®, MPM®, RMP® Excalibur Home Management, LLC CRMC®

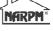

# Session 1 Growing Your Company

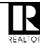

Starts with Self Analysis

What do you want to become?

What are your competitive advantages?

Shop your competition

Develop a mission statement – plan the mission, then execute the plan

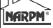

# One New Account At a Time VS.

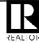

A Whole Lot All At Once

**Buying Accounts** 

2 Approaches to Value

Due Diligence

Financing Alternatives

| NARPM® Becoming More Productive                     | R       |   |
|-----------------------------------------------------|---------|---|
|                                                     | REALTOR |   |
|                                                     |         |   |
|                                                     |         |   |
|                                                     |         |   |
|                                                     |         |   |
|                                                     |         |   |
|                                                     |         |   |
|                                                     |         |   |
|                                                     |         |   |
|                                                     |         |   |
| NARPM Marketing                                     | R       |   |
| Marketing  Establish Your Expertise                 | REALTOR |   |
| Establish Four Expertise                            |         |   |
| Why Would A Landlord Trust You With Their Property? |         |   |
| Leadership Positions Held/Resume                    |         |   |
|                                                     |         |   |
|                                                     |         |   |
|                                                     |         |   |
|                                                     |         |   |
|                                                     |         |   |
|                                                     |         |   |
|                                                     |         |   |
|                                                     |         |   |
| INCOM®                                              |         |   |
| NARPM® Marketing                                    | REALION |   |
| Branding Your Company                               | KLALION |   |
| Stationary, Printed Materials                       |         |   |
| Signs Web Site                                      |         |   |
| What info should you provide?                       |         |   |
| What functionality will it have?                    |         |   |
| How do you track it's success?                      |         | - |

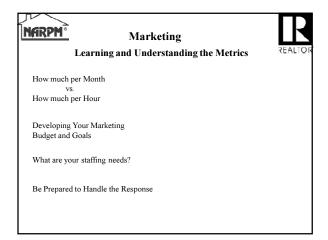

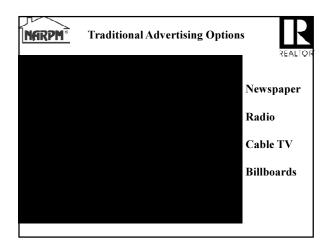

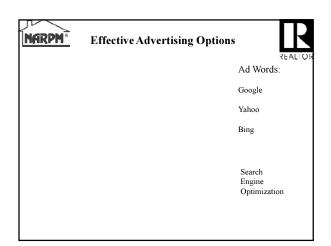

| INCOOM®          | 700 1 1 1 0 1                                                                                             | D                    |   |      |
|------------------|----------------------------------------------------------------------------------------------------|----------------------|---|------|
| NARPM°           | Effective Advertising Options                                                                             | DEALTOR              | _ |      |
| Saarah           |                                                                                                    | KEALION              |   |      |
| Search<br>Engine |                                                                                                    |                      | - |      |
| Optimization     |                                                                                                    |                      |   |      |
| Multiple         |                                                                                                    |                      | - |      |
| Landing<br>Pages |                                                                                                    |                      | _ |      |
|                  |                                                                                                    |                      |   |      |
|                  |                                                                                                    |                      | _ |      |
|                  |                                                                                                    |                      |   |      |
|                  |                                                                                                    |                      | - |      |
|                  |                                                                                                    |                      |   |      |
|                  |                                                                                                    |                      | - |      |
|                  |                                                                                                    |                      |   |      |
|                  |                                                                                                    |                      |   |      |
|                  |                                                                                                    |                      |   |      |
| luczow.          |                                                                                                    |                      |   |      |
| <u>NARPM°</u>    | Effective Advertising Options                                                                             |                      | _ |      |
| Referral Sites:  | nagamant com VEVT Dowarlicting (504 referral cit                                                          | REALTOR              | 4 |      |
| Adroll (Retarge  | nagement.com, YEXT Powerlisting (50+ referral site<br>eting), Social Media (Facebook/Twitter/LinkedIn/You | utube/Google+)       | - |      |
|                  |                                                                                                    |                      |   |      |
|                  |                                                                                                    |                      | - |      |
|                  |                                                                                                    |                      |   |      |
|                  |                                                                                                    |                      | _ |      |
|                  |                                                                                                    |                      | _ |      |
|                  |                                                                                                    |                      |   |      |
|                  |                                                                                                    |                      | _ |      |
|                  |                                                                                                    |                      |   |      |
|                  |                                                                                                    |                      | _ |      |
|                  |                                                                                                    |                      |   |      |
|                  |                                                                                                    |                      |   |      |
|                  |                                                                                                    |                      |   |      |
|                  |                                                                                                    |                      |   |      |
| NARPM®           | <b>Effective Advertising Options</b>                                                                      |                      |   |      |
|                  |                                                                                                    | REALION              | - |      |
|                  |                                                                                                    | Blogging             | _ |      |
|                  |                                                                                                    | Social               |   |      |
|                  |                                                                                                    | Networking           | _ |      |
|                  |                                                                                                    |                      |   |      |
|                  |                                                                                                    | Other                | - |      |
|                  |                                                                                                    | Other<br>Advertising |   |      |
|                  |                                                                                                    | Ideas?               | - |      |
|                  |                                                                                                    |                      |   | <br> |
|                  |                                                                                                    |                      | _ | <br> |
|                  |                                                                                                    |                      |   |      |

| NARPM®        | <b>Tracking Your Results</b>   |         |   |
|---------------|--------------------------------|---------|---|
|               | Google Analytics               | REALTOR |   |
|               |                                |         |   |
|               |                                |         |   |
|               |                                |         |   |
|               |                                |         |   |
|               |                                |         |   |
|               |                                |         |   |
|               |                                |         |   |
|               |                                |         |   |
|               |                                |         |   |
|               |                                |         |   |
|               |                                |         |   |
|               |                                |         |   |
|               |                                |         |   |
|               |                                |         |   |
|               |                                |         |   |
|               |                                |         |   |
|               |                                |         |   |
|               |                                |         |   |
|               |                                |         |   |
|               |                                |         |   |
|               |                                |         |   |
| NCDOM.        |                                |         |   |
| NARPM®        | <b>Tracking Your Results</b>   |         |   |
|               | SEO Consultant                 | REALTOR |   |
|               | SEO Consultant                 |         |   |
|               |                                |         |   |
|               |                                |         |   |
|               |                                |         |   |
|               |                                |         |   |
|               |                                |         |   |
|               |                                |         |   |
|               |                                |         |   |
|               |                                |         |   |
|               |                                |         |   |
|               |                                |         |   |
|               |                                |         |   |
|               |                                |         |   |
|               |                                |         |   |
|               |                                |         |   |
|               |                                |         |   |
|               |                                |         |   |
|               |                                |         |   |
|               |                                |         |   |
|               |                                |         |   |
| $\mathcal{F}$ |                                |         |   |
| NARPM®        | <b>Tracking Your Results</b>   |         |   |
|               |                                |         |   |
|               | Monitor Your Online Reputation | REALIOR |   |
| 1             |                                |         |   |
| 1             |                                |         | - |
| 1             |                                |         |   |
| 1             |                                |         |   |
| 1             |                                |         |   |
| 1             |                                |         |   |
|               |                                |         |   |
|               |                                |         |   |
|               |                                |         |   |
| 1             |                                |         |   |
|               |                                |         |   |
|               |                                |         |   |
| 1             |                                |         |   |

| NARPM®                        | Tracking Your Results DID Numbers    | REALTOR |  |
|-------------------------------|--------------------------------------|---------|--|
|                               |                                      |         |  |
|                               |                                      |         |  |
|                               |                                      |         |  |
|                               |                                      |         |  |
| NARPM®                        | Making Your Presentation             | REALTOR |  |
| Face to Face                  |                                      | TENEION |  |
| E-Mail & Phone                |                                      |         |  |
| What to include:              |                                      |         |  |
| CMA                           |                                      |         |  |
| Agreement<br>Benefits (Sell t | the Sizzle)                          |         |  |
| References                    |                                      |         |  |
| What Else?                    |                                      |         |  |
| Don't Overwhelm T             | hem!                                 |         |  |
|                               |                                      |         |  |
|                               |                                      |         |  |
|                               |                                      |         |  |
| ,v<                           |                                      |         |  |
| NARPM®                        | Follow Up                            | LK4     |  |
| CR                            | M – Customer Relationship Management | REALIOR |  |
| DRIP MARKETING                |                                      |         |  |
| Thank you note                |                                      |         |  |

Call Back
Referral Program
Customer Service
Surveys
Newsletters
Track Contacts & Opportunities

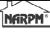

#### Session 2 Increasing Profitability

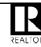

2 Ways to Increase Net Income

Increasing Gross Income

Fees to Owners

Fees to Tenants

Other Fees

Learn Where Your Profit Centers Are

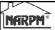

## **Increasing Profitability**

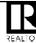

 $Increasing\ Productivity = Decreasing\ Expenses$ 

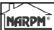

#### **Increasing Profitability**

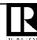

Decreasing Expenses

Establish a System with an emphasis on Increasing Efficiency

Always Consider \$ per Hour

Leverage Your Staff

Re-Think Your Space Requirements

| NGRPM® | Increasing Profitability  Bookkeeping Efficiency | REALTO |
|--------|--------------------------------------------------|--------|
|        | Processing Calendar                              |        |
|        | Multiple Statement Cycles                        |        |
|        | Web Portals                                      |        |
|        | Scanned Images                                   |        |
|        | Pay thru Web Site                                |        |
|        | E-Mail/Publish Statements                        |        |
|        | Auto-Debit and Direct Deposit                    |        |
|        | Virtual Assistants for Data Entry                |        |
|        |                                                  |        |
|        |                                                  |        |

| NARPM®                           | Increasing Profitability  Marketing Efficiency | REALTO |
|----------------------------------|------------------------------------------------|--------|
| Ad Syndication                   |                                                |        |
| Updating Ads on<br>Your Web Site |                                                |        |
| SMS Texting                      |                                                |        |
| Taking Leasing<br>Calls/E-mails  |                                                |        |
|                                  |                                                |        |

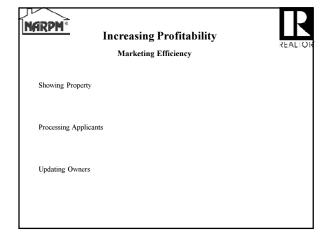

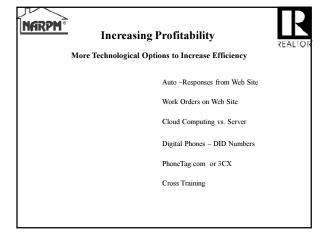

| Increasing Profitability chnological Options to Increase Efficiency | REALTOR    |
|---------------------------------------------------------------------|------------|
| Templates f<br>Frequently<br>Documents                              | used       |
| Remote Co.                                                          | nnectivity |
| Automated                                                           | Backups    |
| Other Ideas                                                         | ?          |

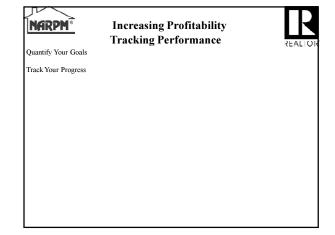

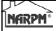

# **Increasing Profitability**

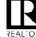

Tracking Performance – Quantify Quality

| $\mathcal{N}$ |
|---------------|
| NARPM®        |
|               |

## **Increasing Profitability**

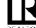

#### Conclusions

Understand the Value of Your Time

Understand the Difference Between an Expense and an Investment in Increased Efficiency

Never Get Comfortable – You Are Either Getting Better or Getting Worse (Relatively)

#### Questions?

Mike Nelson, GRI®, MPM®, RMP® Excalibur Home Management, LLC CRMC® mnelson@excalhomes.com